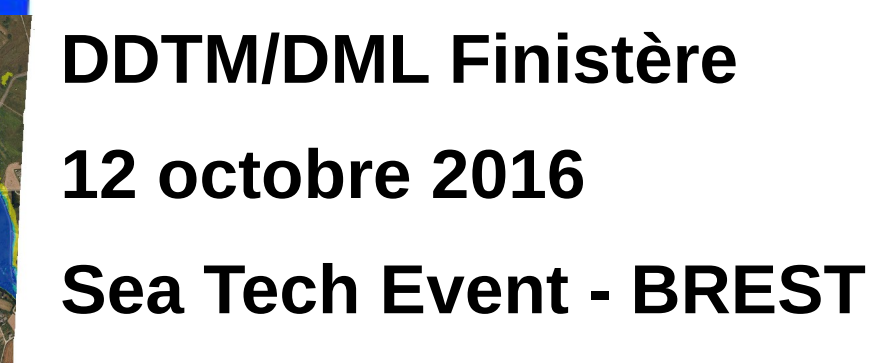

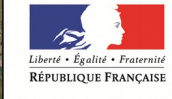

Ministère de l'Environnement, de l'Énergie et de la Mer

Direction Départementale des Territoires et de la Mer Finistère

*www.finistere.gouv.fr*

### Quels usages et pour qui ?

- *Submersion*
- *Trait de côte*
- *Sédimentologie*
- *Délimitations maritimes*
- *Polmar*
- *SPPL*

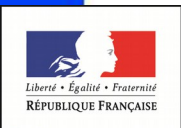

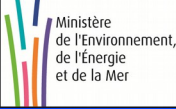

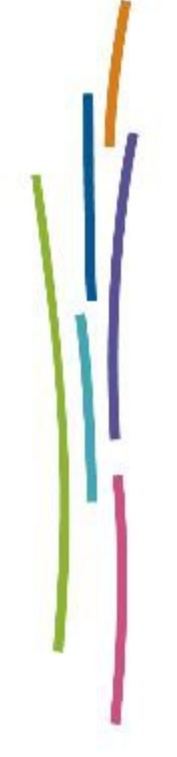

### Submersion :

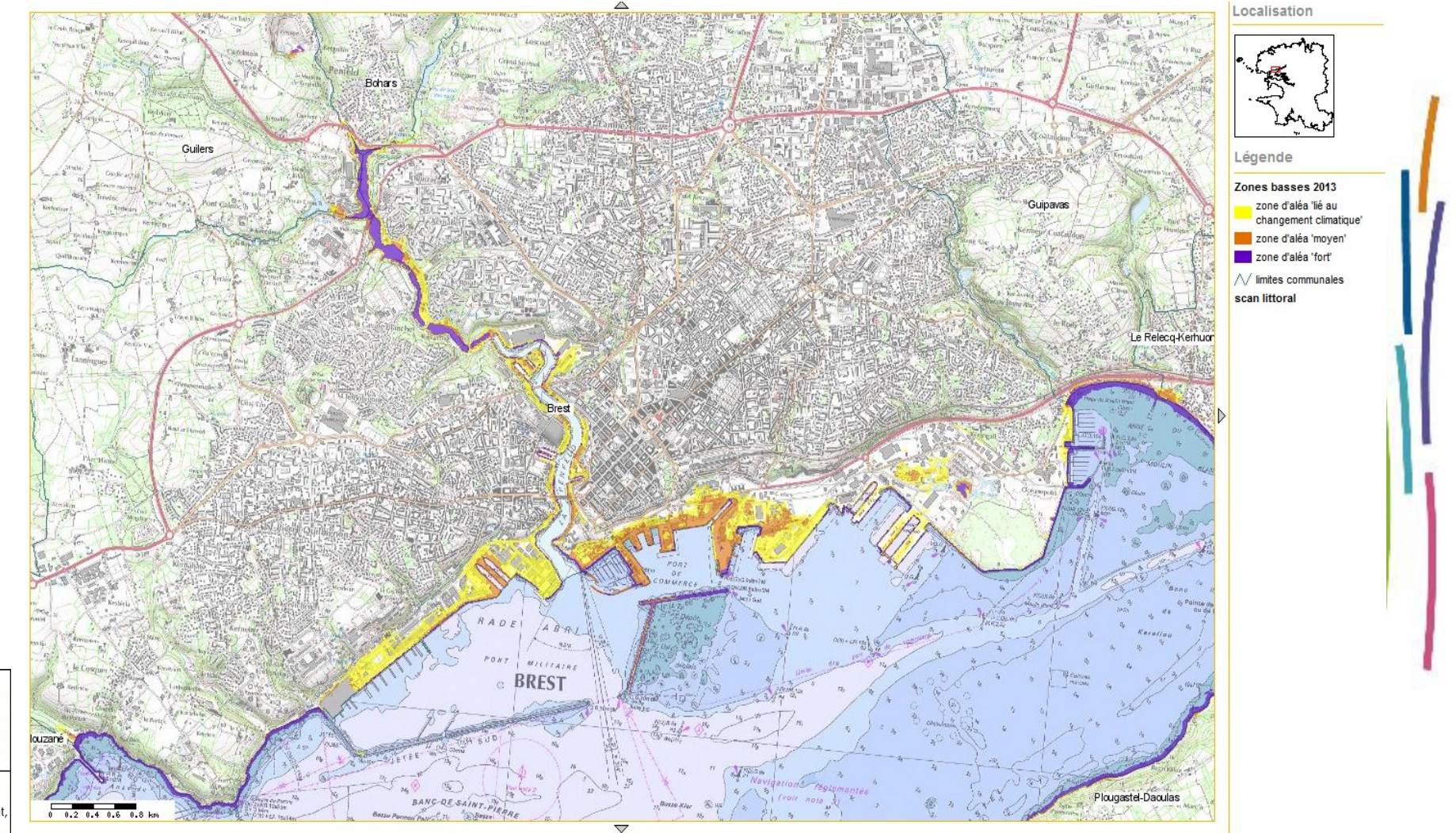

 $\mathcal{L}_{\mathbf{Z}}$ Liberté • Égalité • Fraternité RÉPUBLIQUE FRANÇAISE

### Submersion :

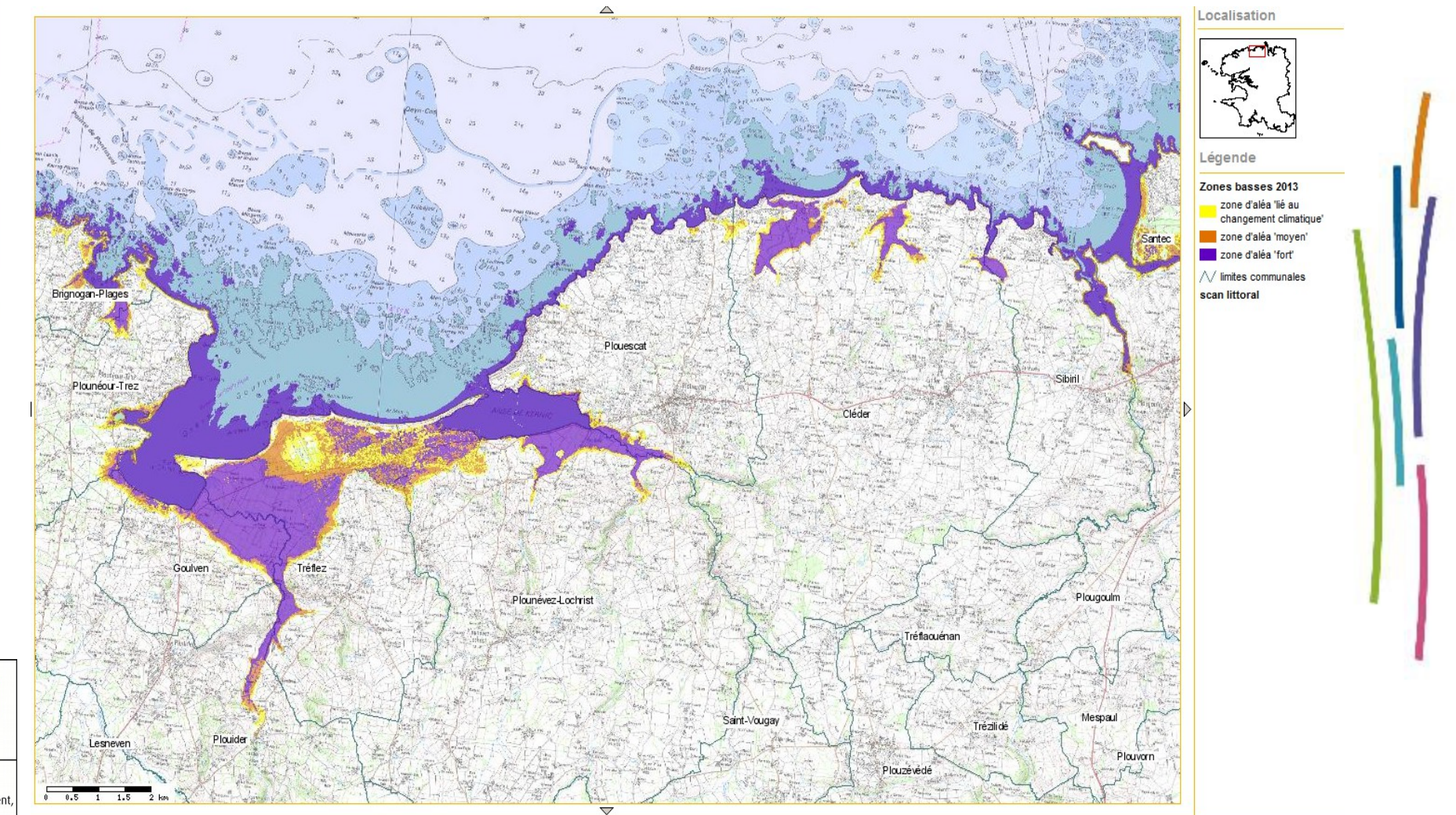

 $\mathcal{L}$ Liberté • Égalité • Fraternité RÉPUBLIQUE FRANÇAISE

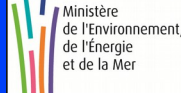

### **Submersion :**

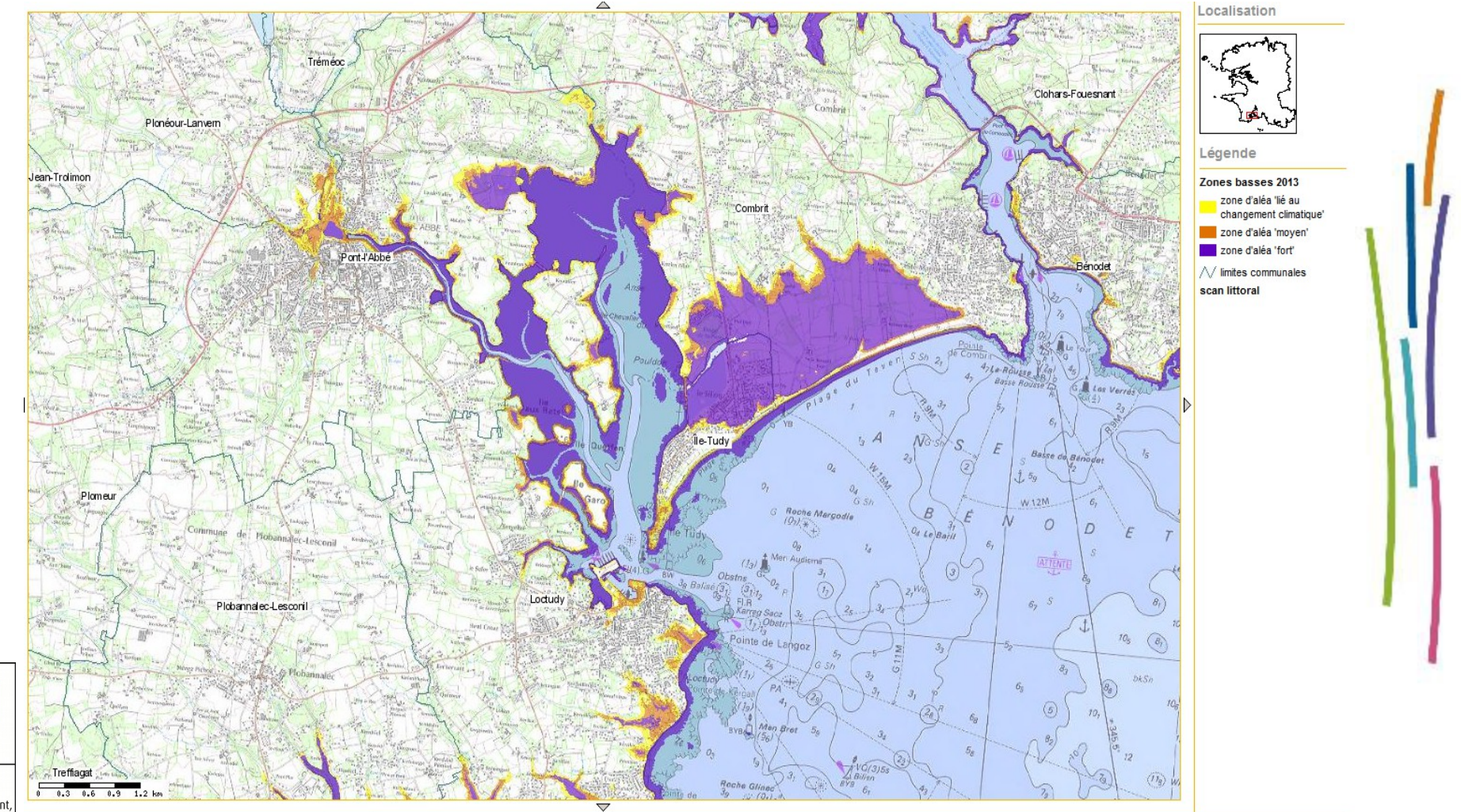

 $\mathcal{L}$ Liberté • Égalité • Fraternité RÉPUBLIQUE FRANÇAISE

### Trait de côte :

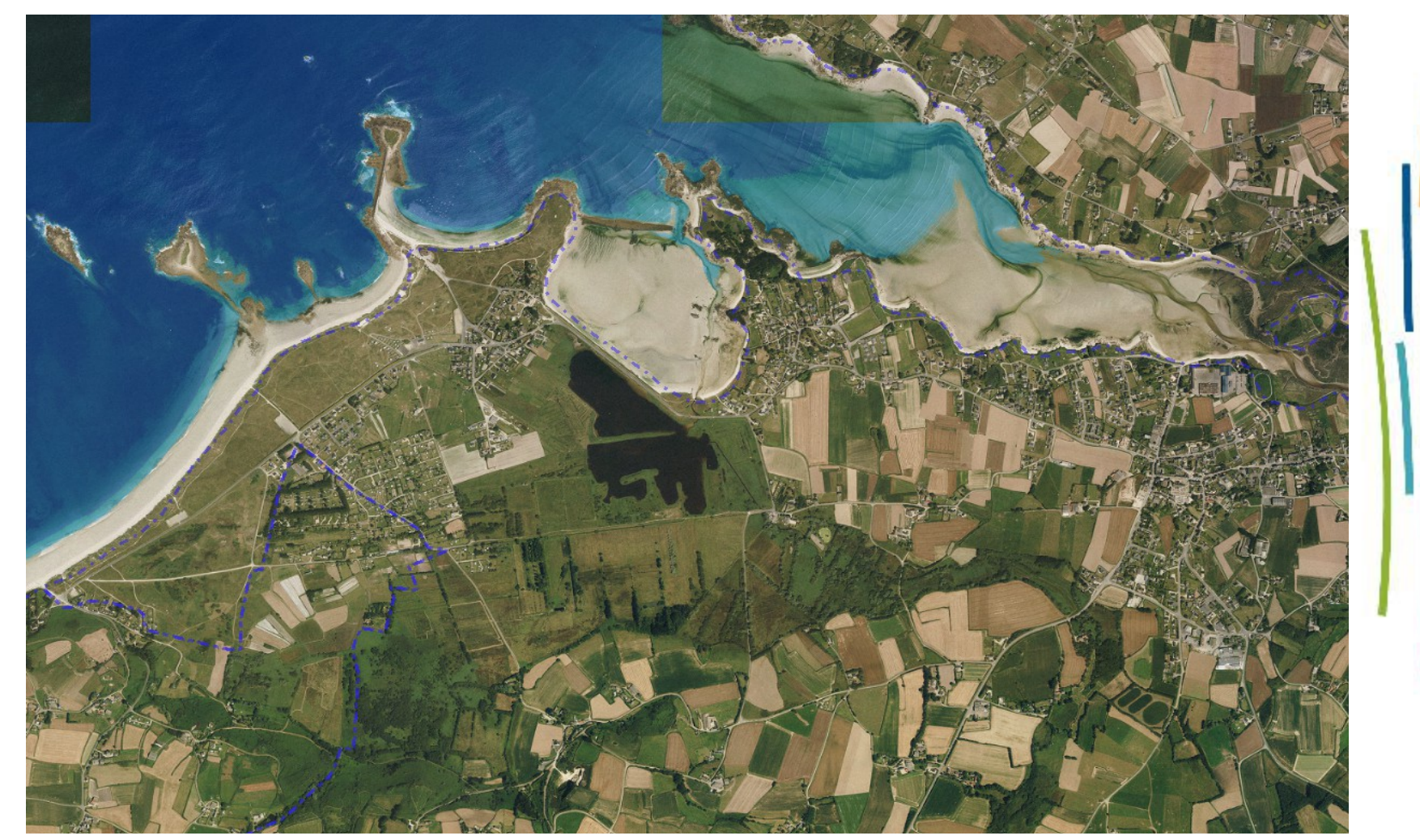

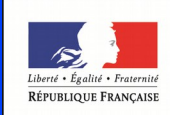

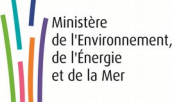

### Trait de côte :

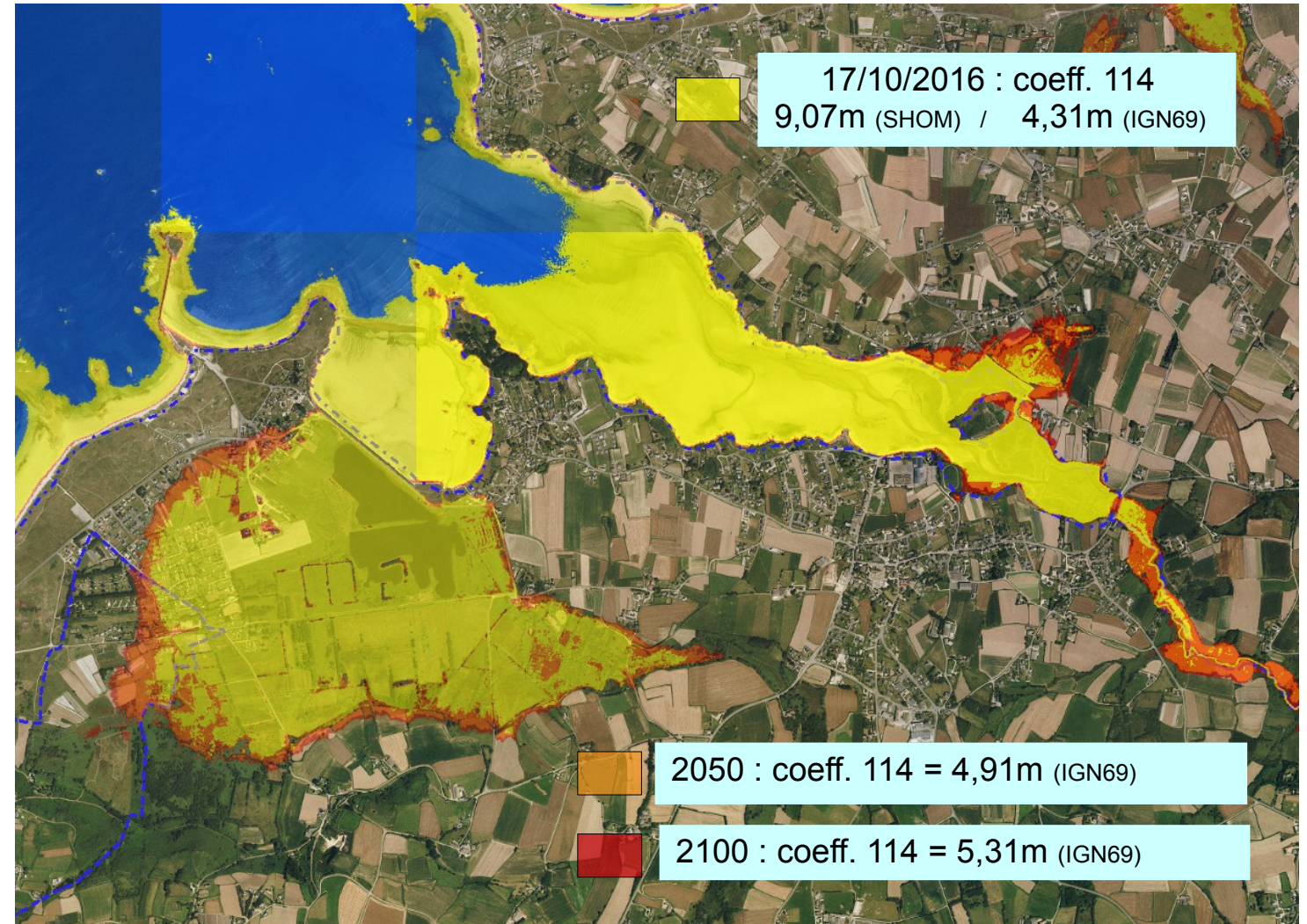

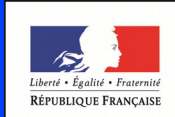

Ministère de l'Environnement, de l'Énergie et de la Mer

### Trait de côte :

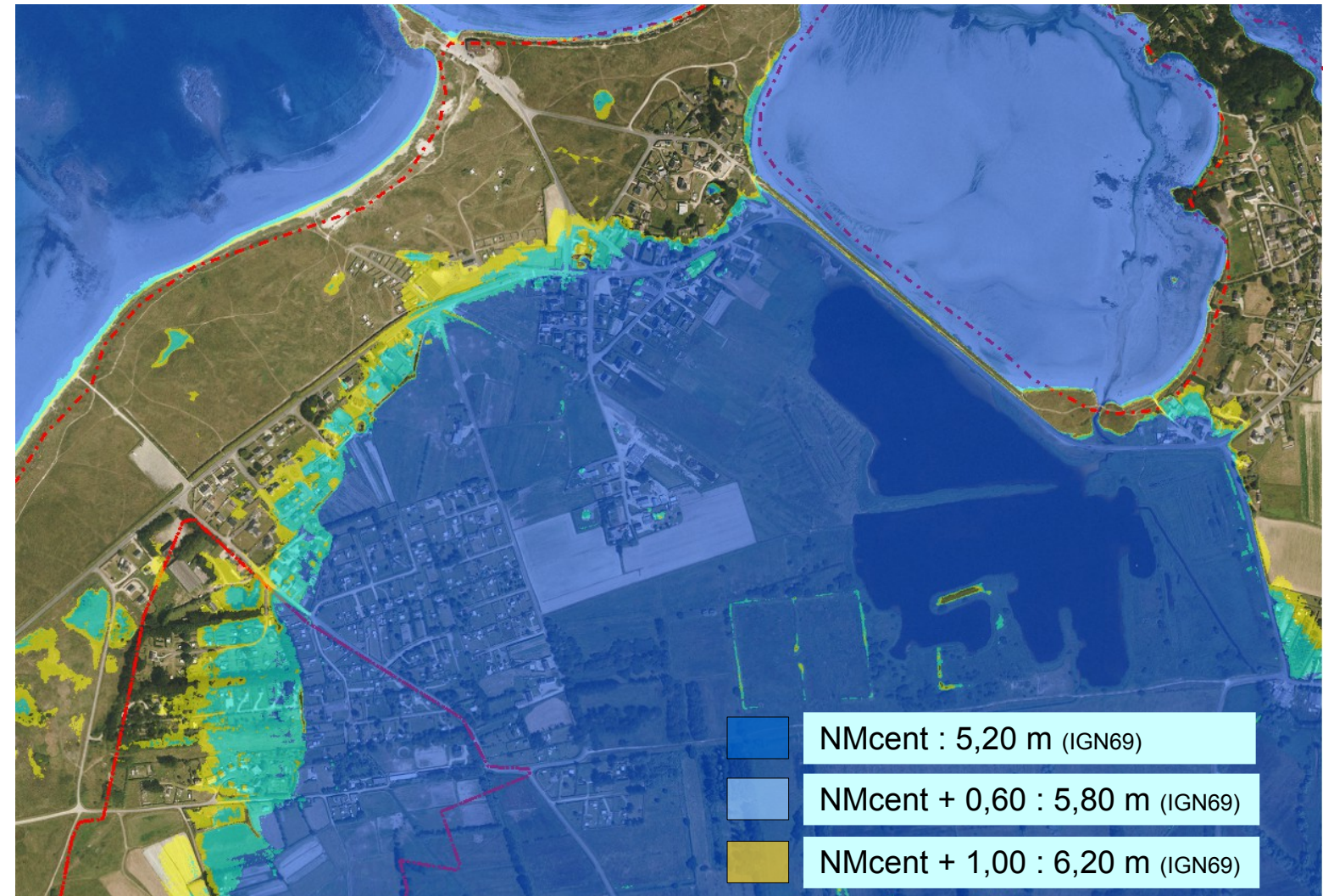

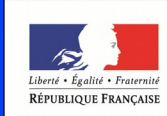

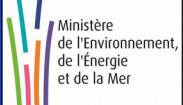

### Trait de côte :

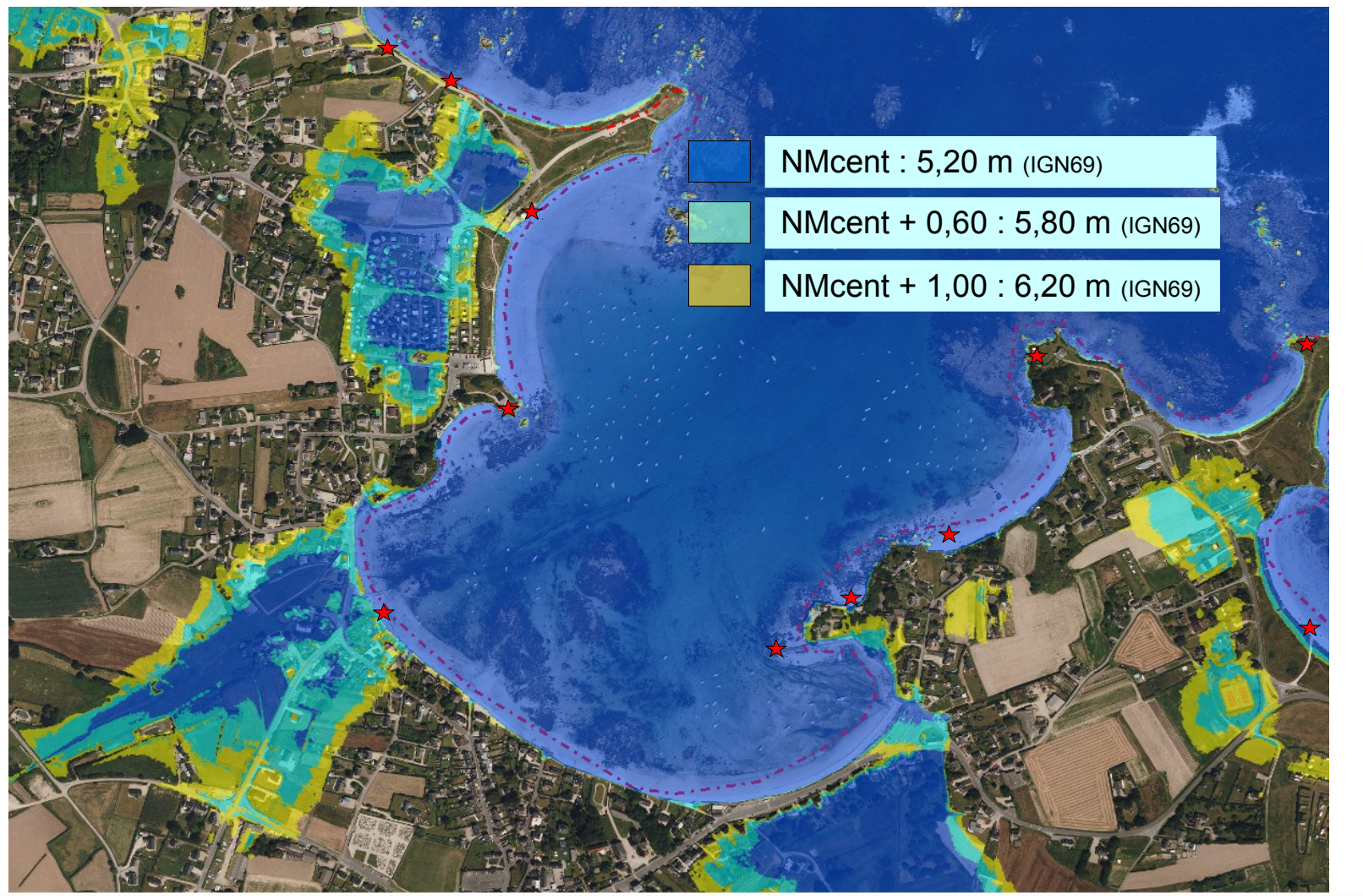

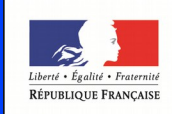

### Sédimentologie :

**CROZON** - Port de Morgat

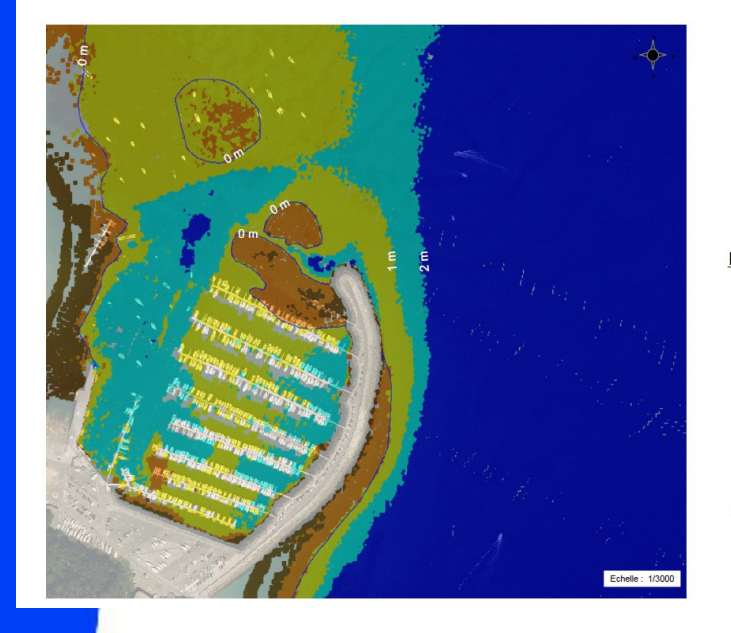

#### Profondeurs en cotes marines  $+/- 0,50$  m 2 m et plus  $2m - 1m$  $1 m - 0 m$  $0 m - -1 m$  $-1 m - 2 m$ 0 hydrographique<br>( - 3,636 m IGN 69 ) Données bathymétriques Litto3D (C) SHOM 2011

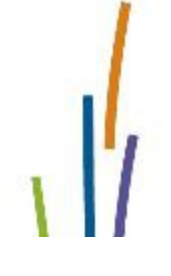

**CROZON** - Port de Morgat Comparaison carte marine SHOM / Bathymétrie Litto 3D

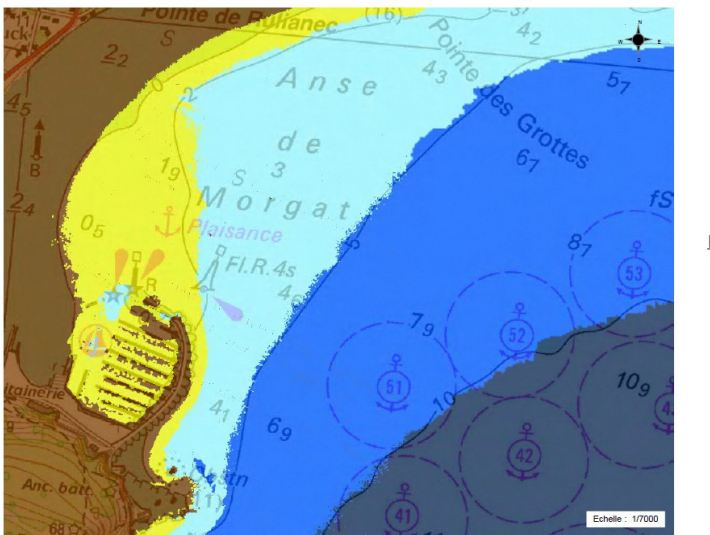

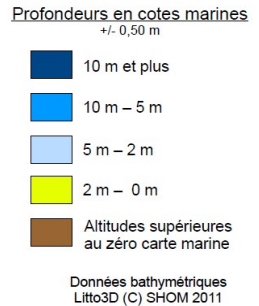

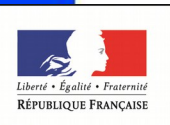

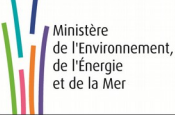

### Détermination du DPM :

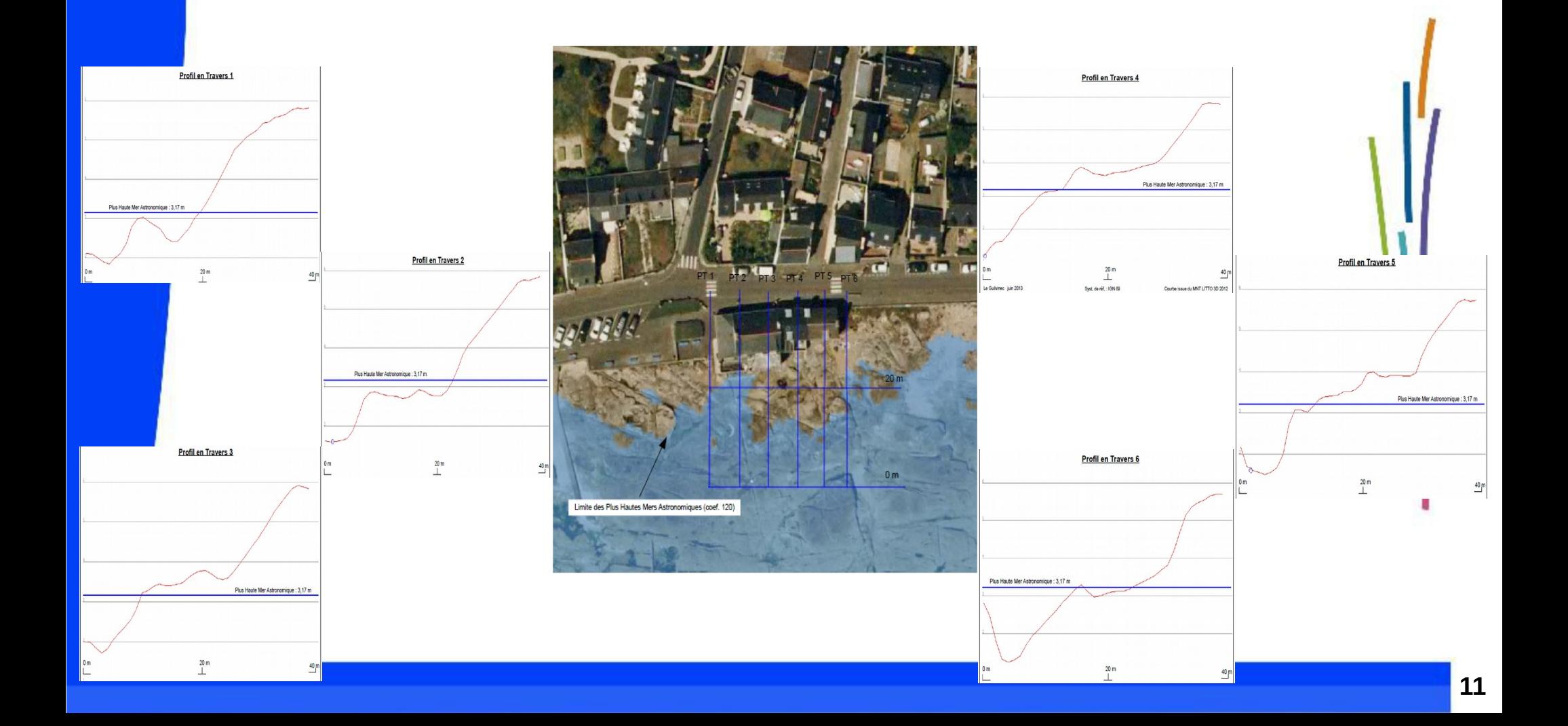

### Détermination du DPM :

Ministère

et de la Mer

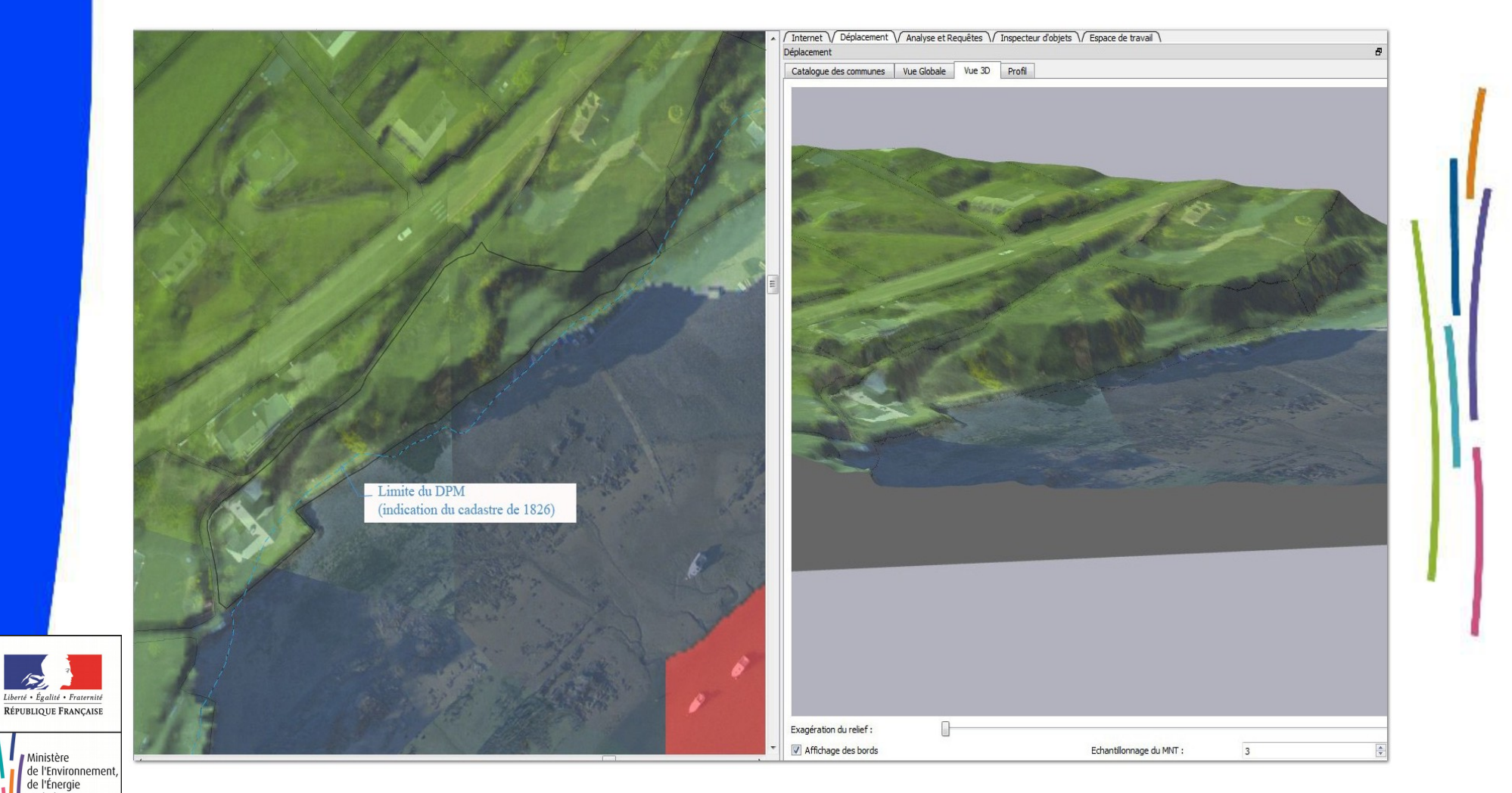

### Détermination du DPM :

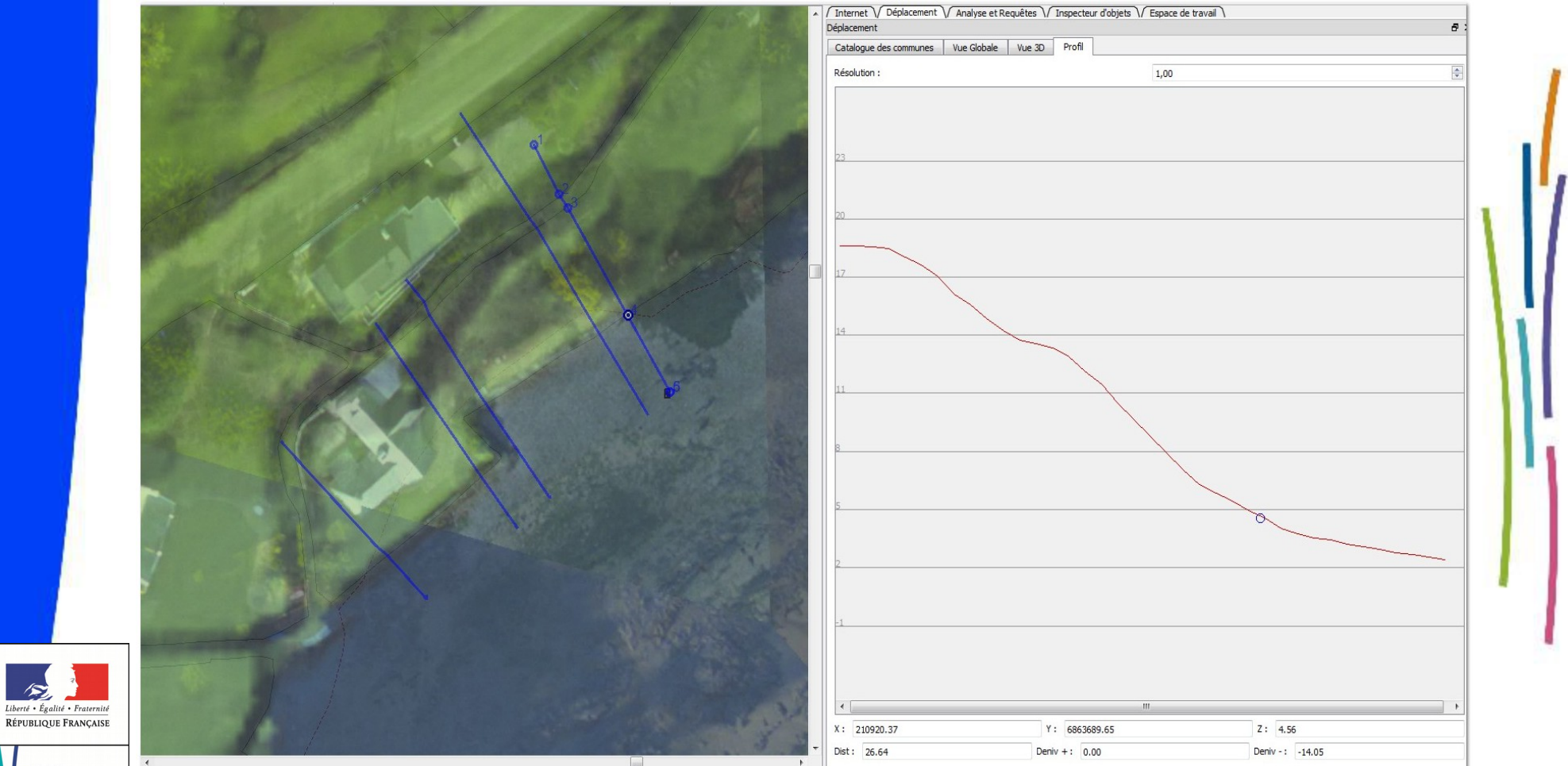

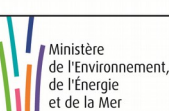

 $\mathcal{L}$ 

### Pose de barrages anti-pollution :

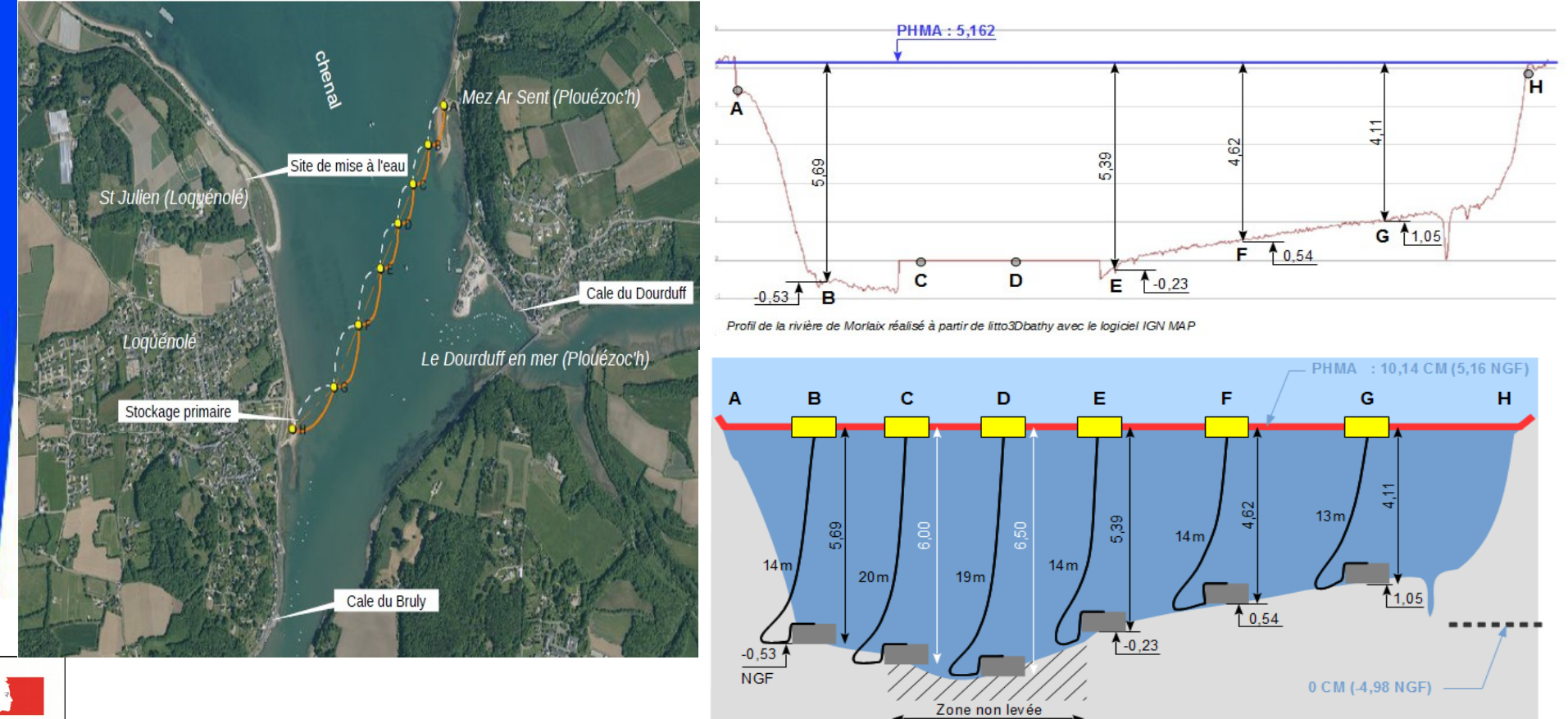

![](_page_13_Picture_3.jpeg)

Ministère de l'Environnement, de l'Énergie et de la Mer

### **Elargissement de l'utilisation:**

- **EXECONEES** de mouillages
- **Cultures marines**
- **Profils trait de côte**

![](_page_14_Figure_5.jpeg)

![](_page_14_Picture_6.jpeg)

![](_page_14_Picture_7.jpeg)

### **En conclusion :**

- Un outil au service de la gestion du domaine public maritime
- **Un outil de prospective**
- **Un outil de connaissance**

![](_page_15_Figure_5.jpeg)

![](_page_15_Picture_6.jpeg)

![](_page_16_Picture_0.jpeg)

![](_page_16_Picture_1.jpeg)

Ministère<br>de l'Environnement,<br>de l'Énergie<br>et de la Mer

Ministère de l'Environnement, de l'Énergie et de la Mer

**FIN**

*www.finistere.gouv.fr*

### **Limites de Litto3D :**

- Délimitation du DPM : Difficultés notion «PHMA »
- **Compatibilité MNT Bathy/Terrestre**
- **-** Compatibilité Litto3D/Carte marine

![](_page_17_Figure_5.jpeg)

![](_page_17_Picture_6.jpeg)

## **Étude prospective pour une gestion du trait de côte**

### Les zones basses :

![](_page_18_Picture_63.jpeg)

Possibilités de déplacement des personnes en fonction de la hauteur d'eau et de la vitesse d'écoulement (source quide PPR inondations, note complémentaire sur le ruissellement péri-urbain)

![](_page_18_Figure_4.jpeg)

![](_page_18_Picture_5.jpeg)

**19**